## JリーグIDとワンタッチパスIDの紐づけ(パソコン)

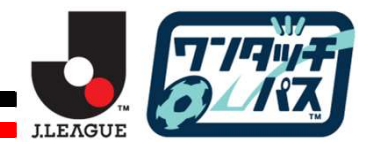

Jリーグチケットにログインいただき、会員メニューから「ワンタッチパスIDの登録」を行ってください。 ワンタッチパスIDとは・・・ 個人スポンサー、シーズンパス、ハーフシーズンパス:パスに記載の8桁の数字 (191xxxxx) ファンクラブ:ファンクラブカードに記載の8桁の数字(190xxxxx)

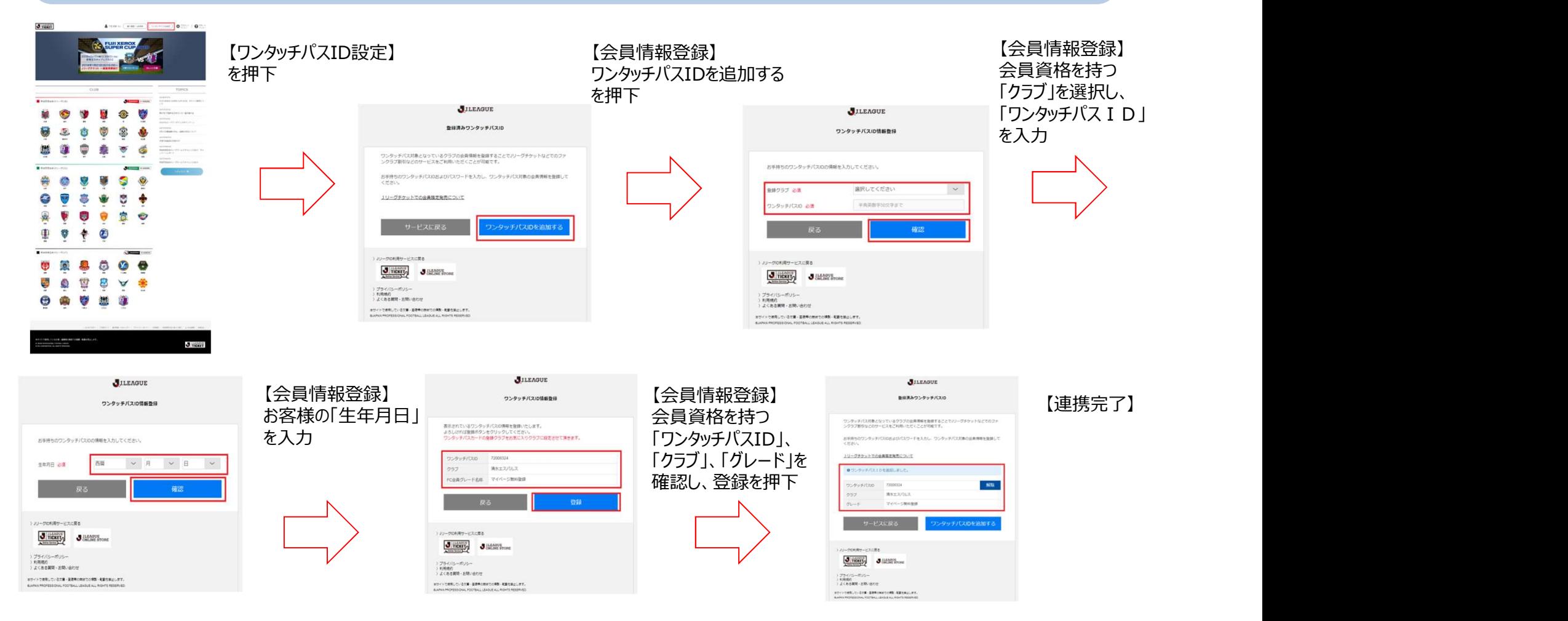

## JリーグIDとワンタッチパスIDの紐づけ(スマートフォン)

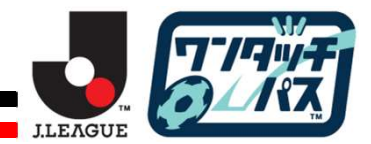

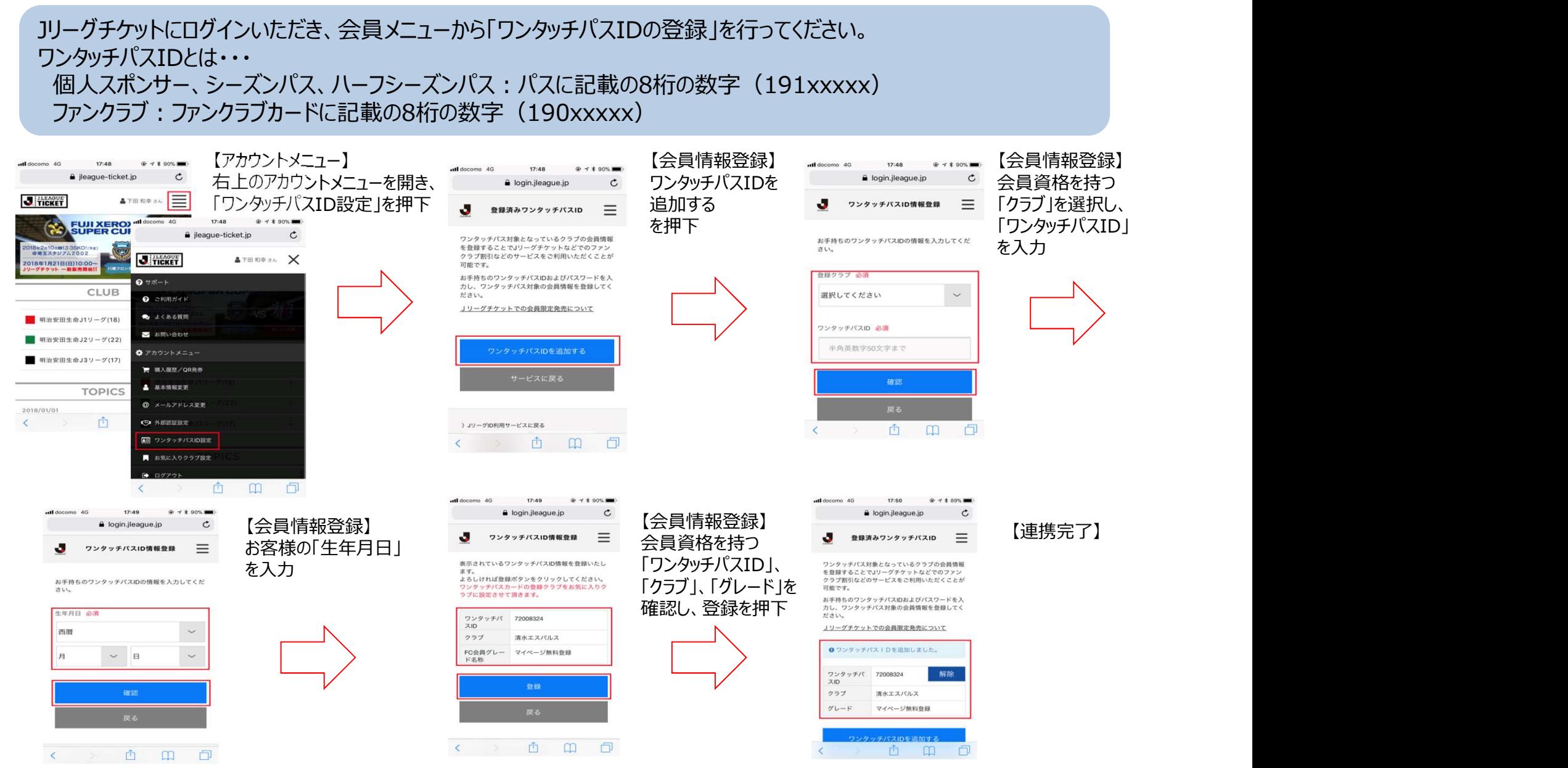